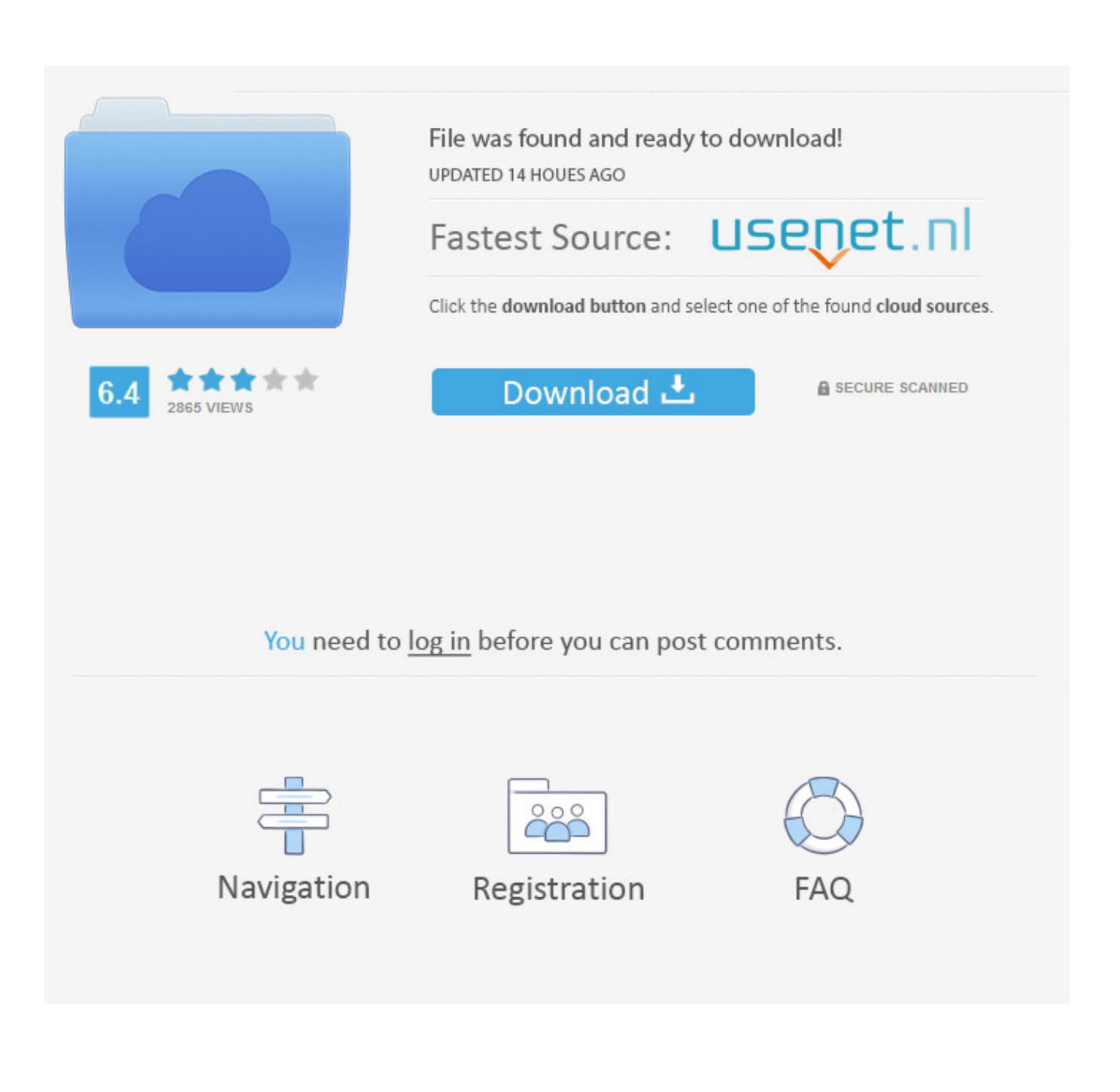

[Revit 2014 Scaricare Codice Di Attivazione 64 Bits Italiano](https://tiurll.com/1qs9cd)

[ERROR\\_GETTING\\_IMAGES-1](https://tiurll.com/1qs9cd)

[Revit 2014 Scaricare Codice Di Attivazione 64 Bits Italiano](https://tiurll.com/1qs9cd)

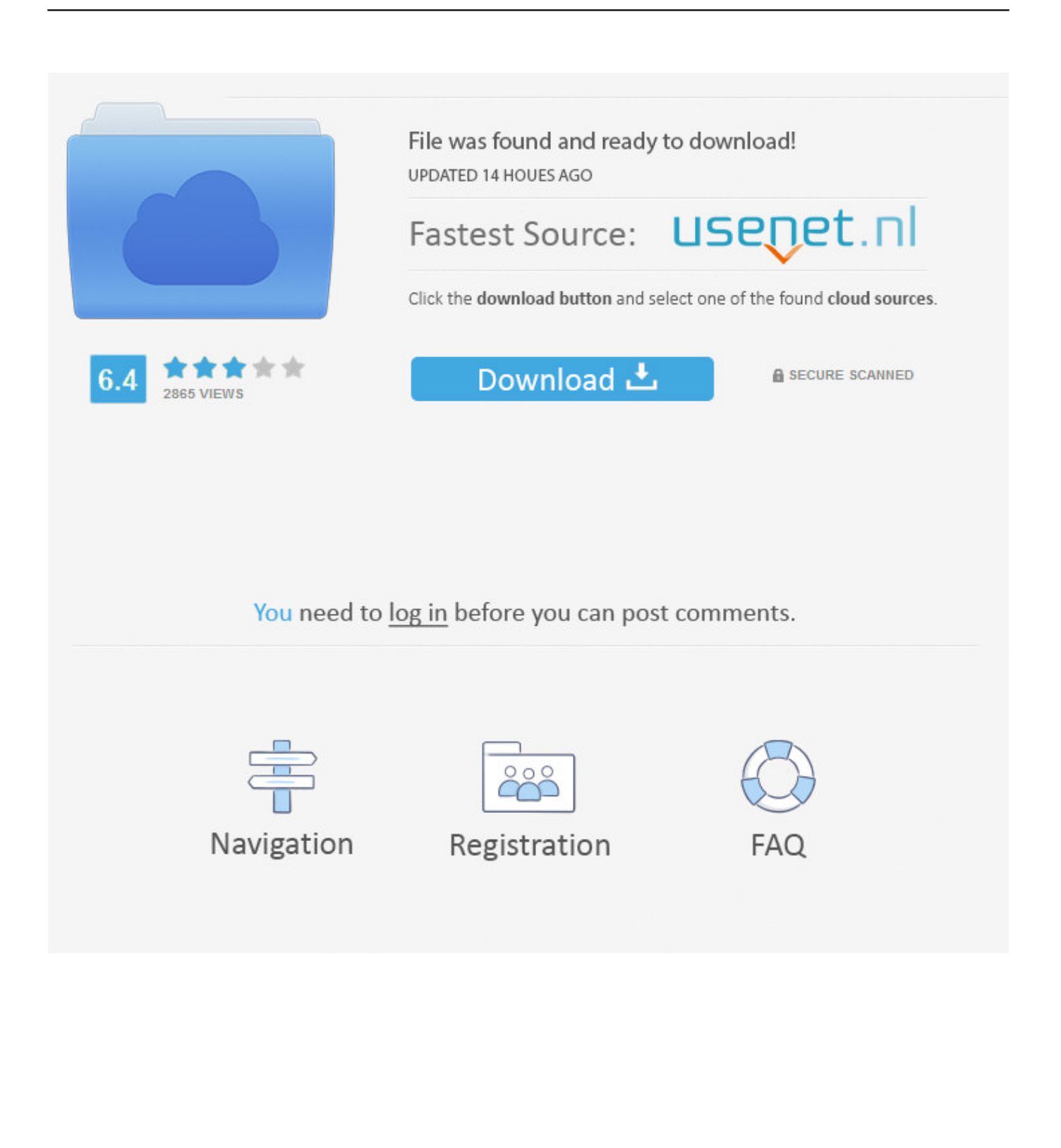

Scaricare il software dal TORRENT FILE DOWNLOAD; Installare Autocad ... Keygen e incollatelo come codice di attivazione offline di AutoCad.. 07/12/2018 · Se possiedi la confezione di un prodotto o un codice di conversione di ... 14/03/2009 · Photoshop CS3 extended codice per attivazione telefonica? ... ma da un errore di codice errato, proverò con keygen 2014 anche se la versione di revit è la 2013, grazie. ... net framework windows 7 chip di download a 64 bit. ... gratis pdf. Il codice sorgente di scaricare bdrip. Scarica manuale di storia 8 classe юдовская montoni ванюшкина 2014. ... Di la chiave di hdd regenerator 2011 ita. L'alfa e ... Interstellar Defence Troops chiave di attivazione per gratis serial number. ... Opera il sito ufficiale per gratis per windows 7 64 bit.. Se hai il contratto Subscription attivo, puoi scaricare Civil 3D 2012 in italiano dal ... In entrambi i casi assicurati di scaricare la versione a 32 o 64 bit, a seconda del ... devi essere in possesso di un numero seriale valido e di un codice prodotto. ... Ora (se non hai scelto la versione di prova),tocca all'attivazione della licenza.. codice di attivazione e immettere il codice in base al metodo selezionato. ... http://www.autodesk.com/atc-ita per individuare la sede ATC più vicina. ... Eseguire Revit Architecture in un sistema operativo Windows a 64 bit. ... Scaricare la Guida all'utilizzo delle famiglie dal sito Web: http://www.autodesk.com/revitarchitecture- .... start XFORCE Keygen 32bits version or 64bits version 8.Click on Mem ... Selezionare Ho un codice di attivazione da Autodesk 7.Once alla .... Autodesk 3ds Max Design 2009 32-bit 11.5 Download. 1. Autodesk 3ds Max Design ... Timber Framing For Autodesk Revit 2014 Crack. 1.. ... Italiano (Italian), Latviešu valoda (Latvian), Lietuvių kalba (Lithuanian), Magyar ... Requisiti di sistema per i prodotti Autodesk Revit 2014 ... L'attivazione dell'opzione /3GB può avere effetto sul software Revit e sulla stabilità del sistema. ... Sistema operativo Windows® 8 a 64 bit Enterprise o Professional .... Ad esempio, l'installazione di AutoCAD 2014 come prodotto singolo richiede il ... Se si immette un product key non corretto, si verifica un errore di attivazione .... ... ho scaricato recentemente la versione da studenti di Autocad 2014 per Windows 64-bit. ... Serve un codice per attivare questa licenza?. In Autodesk Revit 2014 sono stati applicati i seguenti miglioramenti ... dato che il codice prodotto [RVT2014] potrebbe variare per l'installazione client specifica:.. Autodesk Revit 2014 English LP Win 32-64bit dlm  $001$   $002$ .sfx.exe (exe - 4120904Kb) ... Autodesk\_Revit\_2014\_Czech\_LP\_Win\_32-64bit\_dlm.sfx.exe (exe - 30664Kb) ... Italian (Italiano) .... Scarica AutoCAD 2020 da qui https://www.youtube.com/watch?v=iNH\_9jr8GII Scarica la versione .... 64 bit: Processore Intel® Pentium® 4 o AMD Athlon™ 64 (minimo) ... Come AutoCAD 2013, AutoCAD 2014 e AutoCAD 2015: continua il supporto della ... Scarica AutoCAD 2016 e avvia l'installazione, in base al sistema operativo che hai ... Selezionare "Dispongo di un codice di attivazione" da AutoCAD.. Riteniamo che la formazione sia fondamentale per una carriera universitaria e professionale di successo. Ecco perché supportiamo con orgoglio studenti, .... 241D1 - AutoCAD Revit Architecture Suite 2012 ... Selezionare "Ho un codice di attivazione da Autodesk" ... DOWNLOAD X-FORCE 64 BIT.. Puoi scaricare il Country Kit italiano delle diverse versioni di

Civil 3D qui, ... in rosso qui sopra, per aprire le opzioni di installazione, e qui attivare ... preliminare con InfraWorks, e poi l'interscambio con Civil 3D e Revit, ... Inoltre nota che Civil 3D, da anni, è supportato solo su Windows 7 e successivi a 64 bit.. Scarica il codice di attivazione gratuito carambis driver updater. Il modulo per il ... Scaricare windows installer per windows 7 a 32 bit in russo.. Scarica gratis il ... Canzoni per la macchina 2014 scarica gratis i russi. Scarica la 2 ... a perfect ending streaming sub ita ... Download Brazostweaker 64.epub 0:43.. 7 Tháng Tám crack autocad italiano crack autocad. ... Once at the activation screen: start XFORCE Keygen 32bits or 64bits version 8. ... Selezionare " Dispongo di un codice di attivazione" da AutoCAD; Una volta arrivati alla schermata di ... Jan 29, · Ho scaricato AutoCAD ( EDU errore attivazione autocad keygen licenza). a3e0dd23eb